1. 宅内ネットワークの情報を確認する

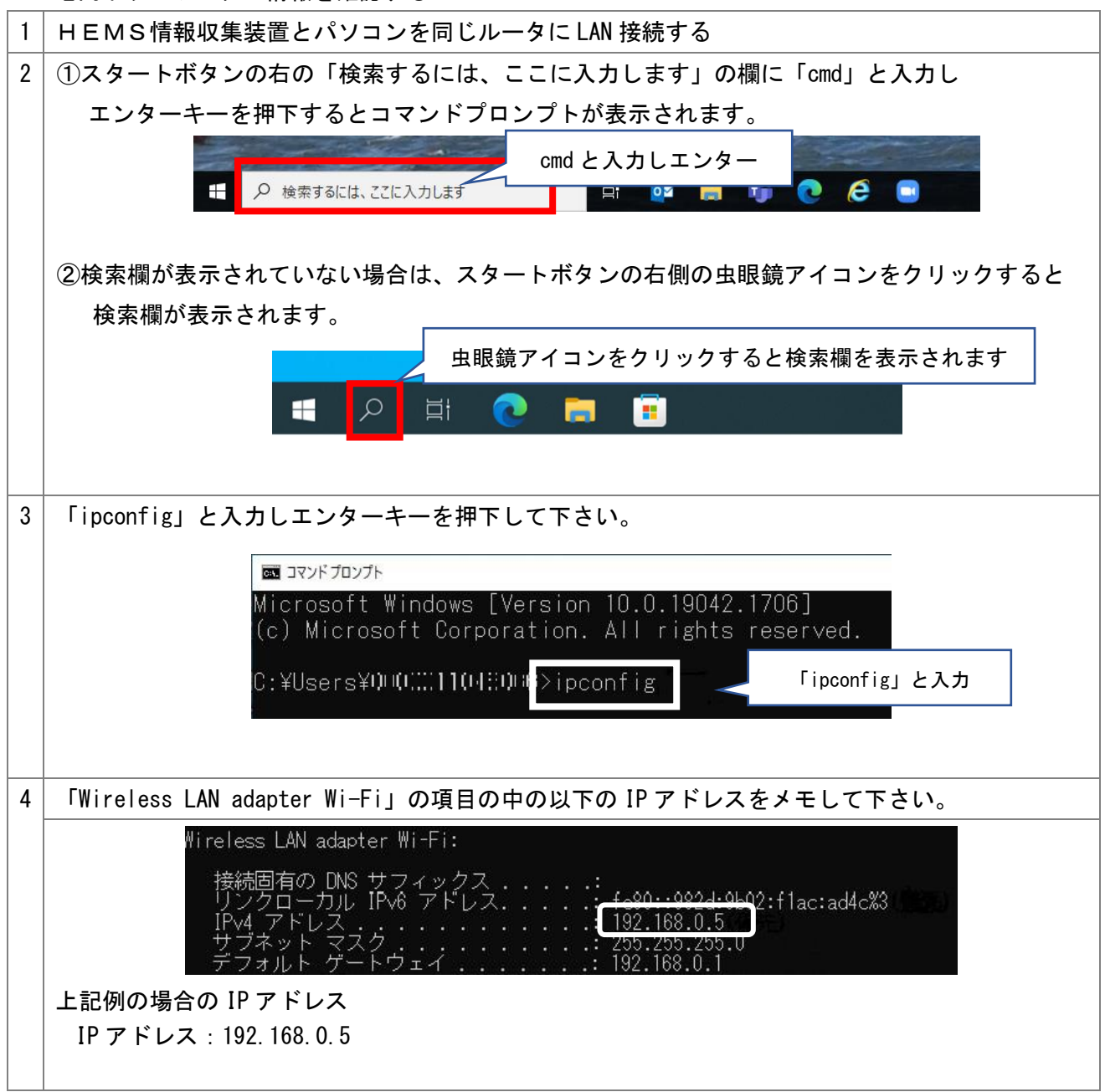

3.情報収集装置の IP アドレスアクセスを確認し、瞬時値を表示する

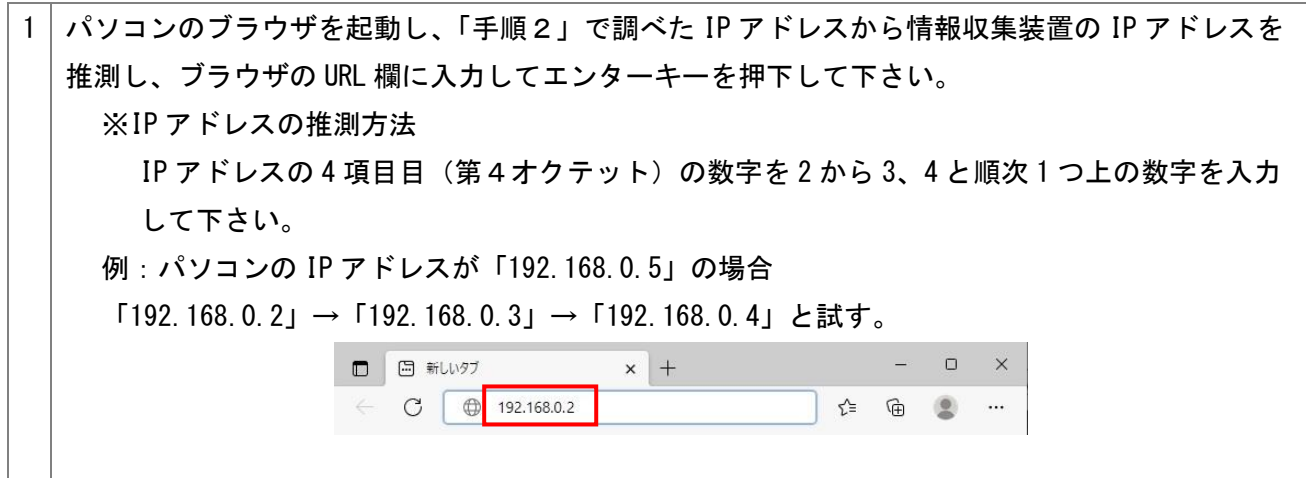

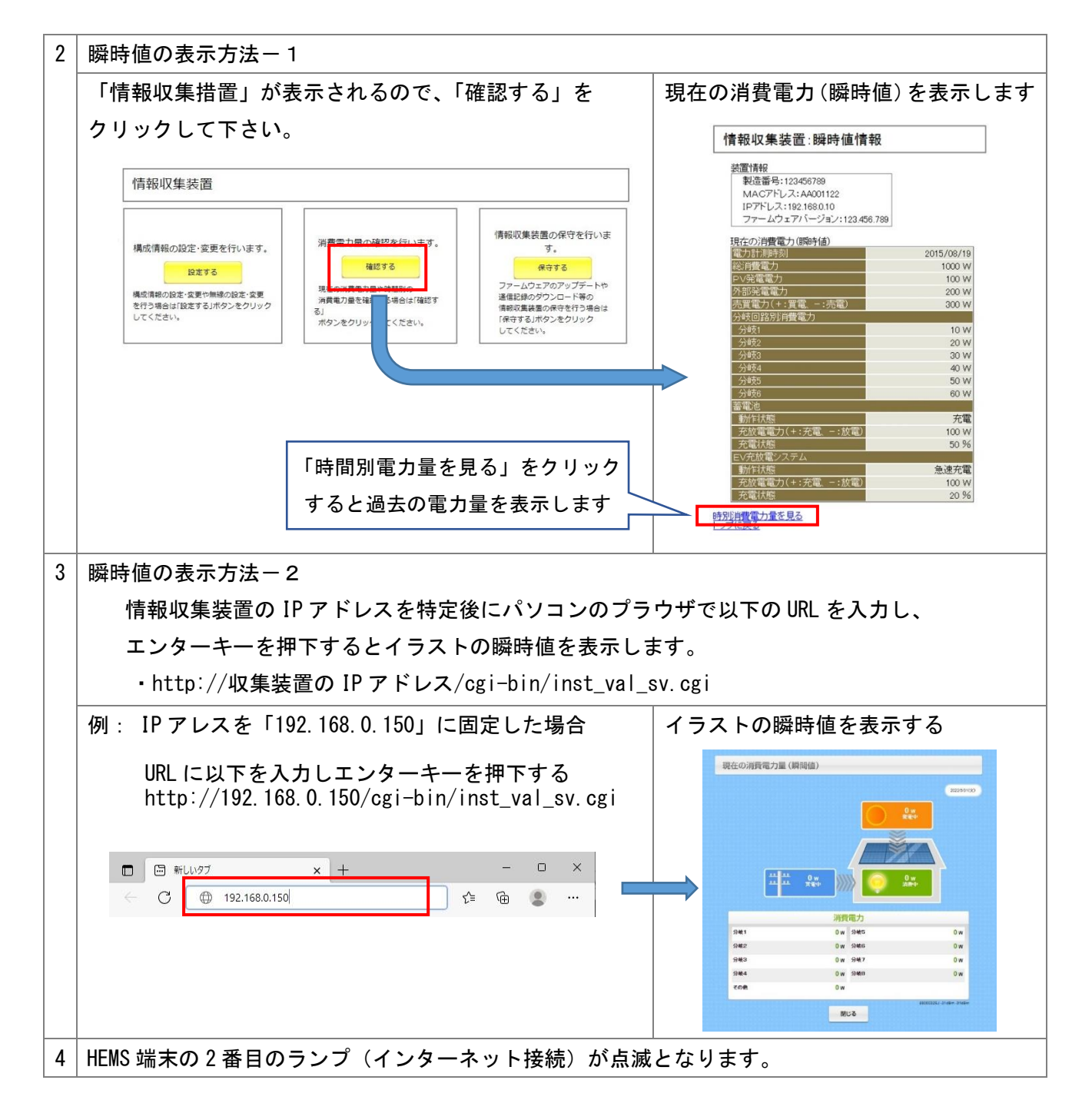

3.パソコンを再起動した後の瞬時値の表示方法

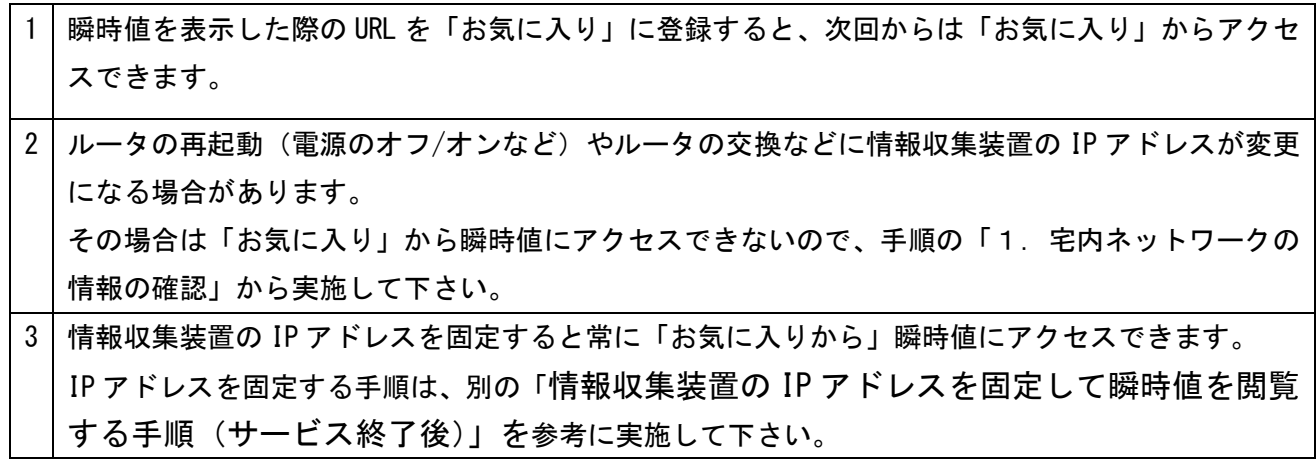